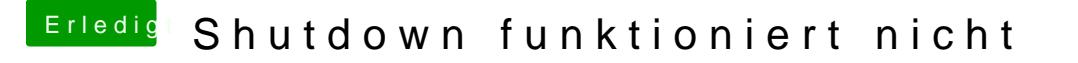

Beitrag von rottonarabenno vom 11. Juni 2018, 21:55

vielen Dank hat geholfen

[@apfeln](https://www.hackintosh-forum.de/index.php/User/34281-apfelnico/)coo Du bist Videoproduzent habe ich recht? Hätte einige Archivierung, würde da auch eventuell einen Thread öffnen, denke nicht, bin der nach Speicherlösungen sucht